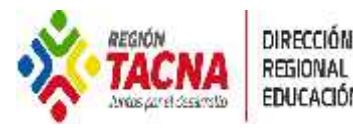

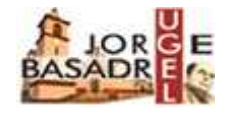

Locumba, 23 de marzo del 2021

## **OFICIO MÚLTIPLE N°EM 068 -2021-D-UGEL JB-DRET/GOB.REG.TACNA**

## **SEÑORAS (ES) (ITAS):**

**DIRECTORAS (ES) DE II.EE. PÚBLICAS DE INICIAL Y PRIMARIA DEL ÁMBITO DE LA UGEL JORGE BASADRE**

## **Presente.**

**ASUNTO :** SOLICITA INFORMACIÓN DE INSCRIPCIÓN Y FINALIZACIÓN DE CURSOS VIRTUALES PERÚEDUCA 2021

**REFERENCIA**: DIRECTIVA N°04-2021-D-AGP- DRET/GOB.REG.TACNA YATICHAWI REGIONAL1

DIRECTIVA N°04-2021-D-AGP- DRET/GOB.REG.TACNA YATICHAWI REGIONAL<br>Tengo el agrado de dirigirme a ustedes para expresarles un cordial saludo a nombre de la<br>Educativa Local Jorge Basadre y hacer de su conocimiento que la UGEL Tengo el agrado de dirigirme a ustedes para expresarles un cordial saludo a nombre de la<br>Unidad de Gestión Educativa Local Jorge Basadre y hacer de su conocimiento que la UGEL Jorge Basadre<br>solicita información respecto a Tengo el agrado de dirigirme a ustedes para expresarles un cordial saludo a nombre de la<br>Unidad de Gestión Educativa Local Jorge Basadre y hacer de su conocimiento que la UGEL Jorge Basadre<br>solicita información respecto a Tengo el agrado de dirigirme a ustedes para expresarles un cordial saludo a nombre de la<br>Unidad de Gestión Educativa Local Jorge Basadre y hacer de su conocimiento que la UGEL Jorge Basadre<br>solicita información respecto a Unidad de Gestión Educativa Local Jorge Basadre y hacer de su conocimiento que la UGEL Jorge Basadre<br>solicita información respecto a la inscripción y/o finalización de cursos virtuales de PERÚEDUCA que se<br>detallan en los c detallan en los cuadros anexos para los niveles de inicial y primaria. Dicha información que se solicita tiene<br>carácter de declaración jurada por parte de los directivos y deberá ser remitida hasta el jueves 25 de marzo<br>de hasta el 26 de marzo ya que cierran las inscripciones en este periodo.

Sin otro particular, hago propicia la ocasión para expresarle los sentimientos de mi especial consideración y estima.

Atentamente,

**SOMA** GOBIERNO REGIONAL DE TACNA DIRECCIÓN REGIONAL SECTORIAL DE EDUCACIÓN m LIC, JAVIER ROMULO QUISPE CRUZ ter de la Unidad de Gestión Educativa Local JORGE BASADRE G-F.C.C.

Se adjuntan: cuadros de inscripción y culminación de cursos PERUEDUCA

NMS/ D-UGEL-JBG MEVG/EEI- (e) UGEL- JBG c.c./Archivo

"TACNA: LIDERANDO LA CALIDAD EDUCATIVA NACIONAL"

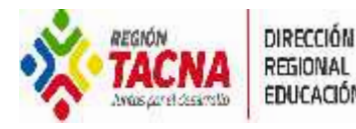

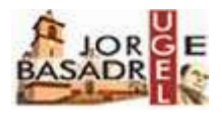

## **CUADROS DE INSCRIPCIÓN Y CULMINACIÓN DE CURSOS PERÚEDUCA**

**I.E:**

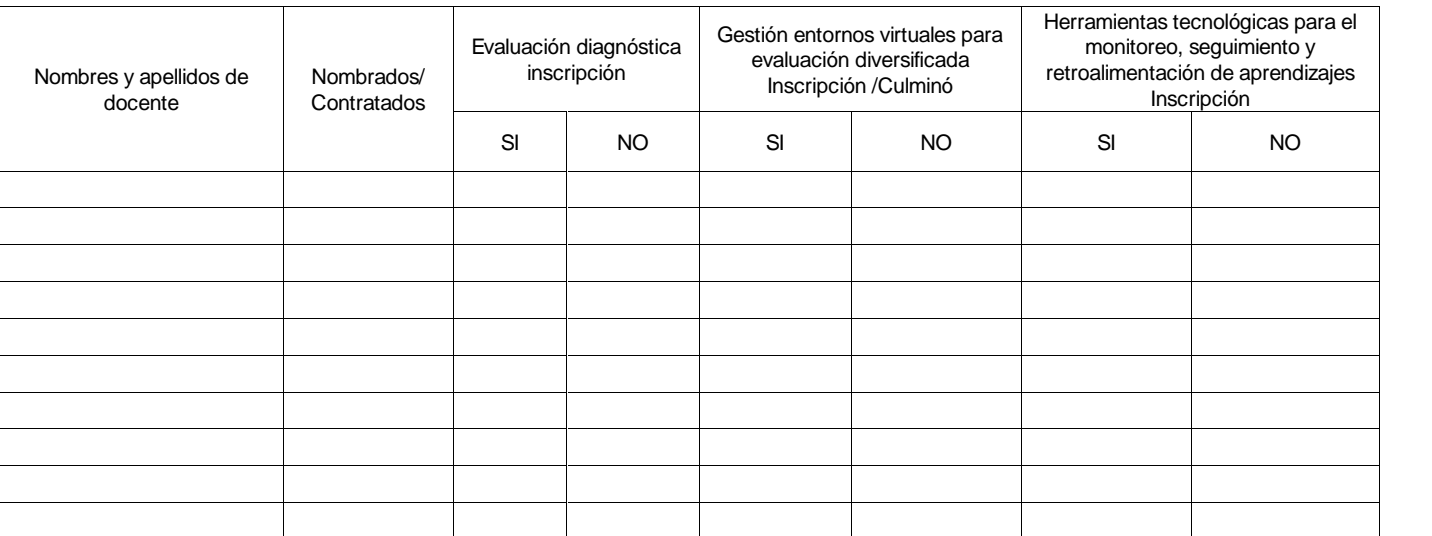

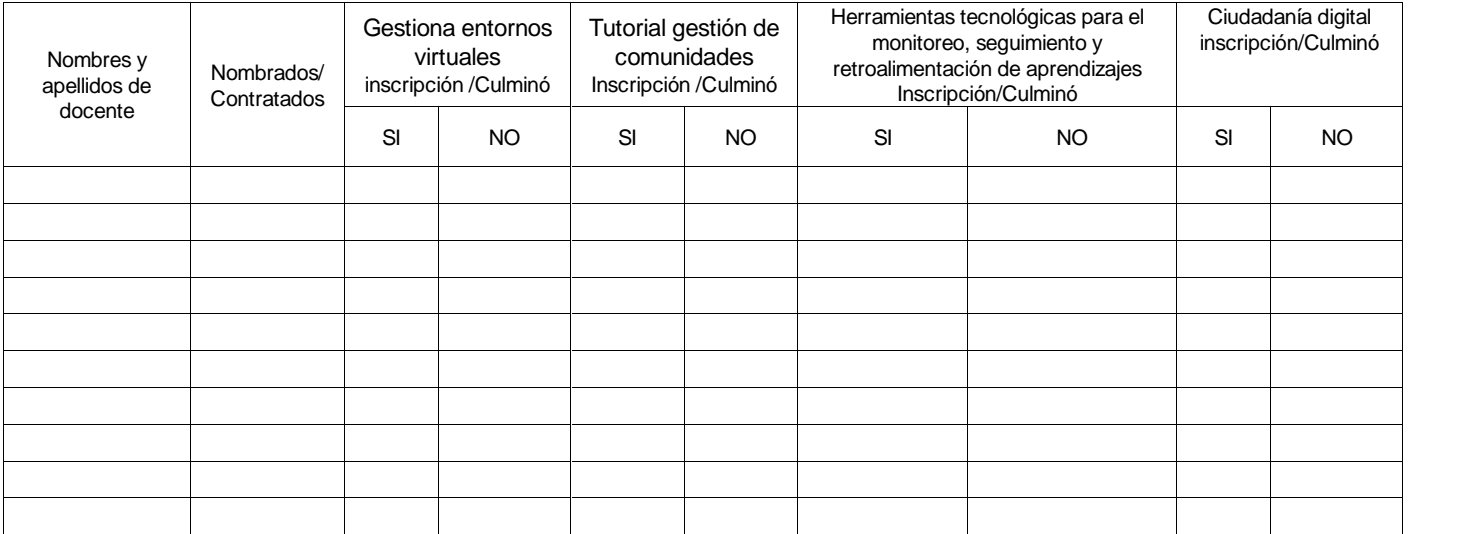

"TACNA: LIDERANDO LA CALIDAD EDUCATIVA NACIONAL"